# Form Basics

#### CSC443: Web Programming

# Reading/writing an entire file

#### URL?name=value&name=value...

http://example.com/student\_login.php?**username=xenia&sid=12 34567**

- **a** query string: a set of parameters passed from a browser to a web server
	- ¤ often passed by placing name/value pairs at the end of a URL
- $\Box$  PHP code on the server can examine and utilize the value of parameters

### Web Data

**2**

- $\square$  Most interesting web pages revolve around data
	- ¤ examples: Google, IMDB, Digg, Facebook, YouTube, Rotten Tomatoes
	- **a** can take many formats: text, HTML, XML, multimedia
- $\Box$  Many of them allow us to access their data
- ¨ Some even allow us to *submit our own new data*
- $\Box$  Most server-side web programs accept parameters that guide their execution

CSC443: Web Programming

### HTML forms

**4**

- **form**: a group of UI controls that accepts information from the user and sends the information to  $a$  we server
- $\Box$  the information is sent to the server as a query string

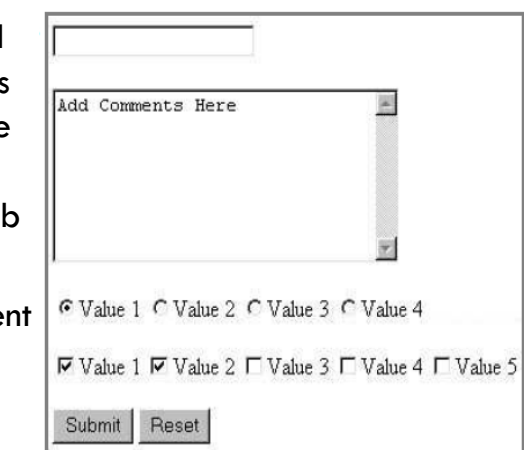

**3**

# $HTML form:$

CSC443: Web Programming

**<sup>7</sup>** Form controls

**5**

<form action="destination URL"> form controls </form>

 $\Box$  required action attribute gives the URL of the page that will process this form's data

*HTML*

¨ when form has been filled out and **submitted**, its data will be sent to the action's URL

# Form example

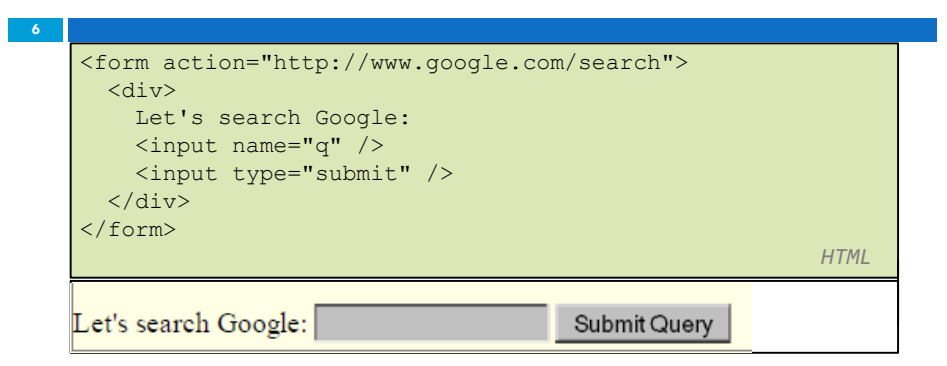

 $\Box$  Wrap the form's controls in a block element such as div

CSC443: Web Programming

### Form controls: <input>

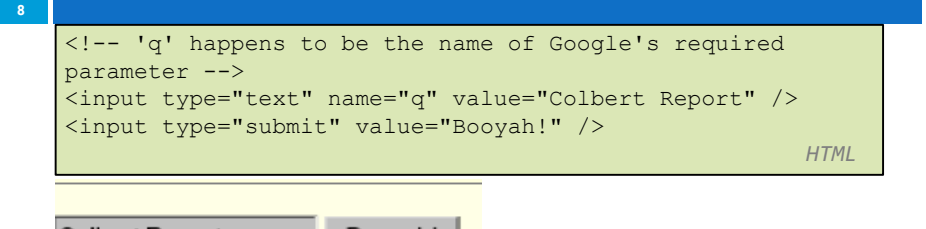

Colbert Report Booyah!

 $\Box$  input element is used to create many UI controls

 $\Box$  an inline element that MUST be self-closed

 $\square$  name attribute specifies name of query parameter to pass to server

#### CSC443: Web Programming

CSC443: Web Programming

# Form controls:  $\langle \text{input} \rangle$  (cont.)

<!-- 'q' happens to be the name of Google's required parameter --> <input type="text" name="q" value="Colbert Report" /> <input type="submit" value="Booyah!" /> *HTML*

### **Colbert Report**

**9**

Booyah!

- $\Box$  type can be button, checkbox, file, hidden, password, radio, reset, submit, text, ...
- $\Box$  value attribute specifies control's initial text

CSC443: Web Programming

# Text boxes: <textarea>

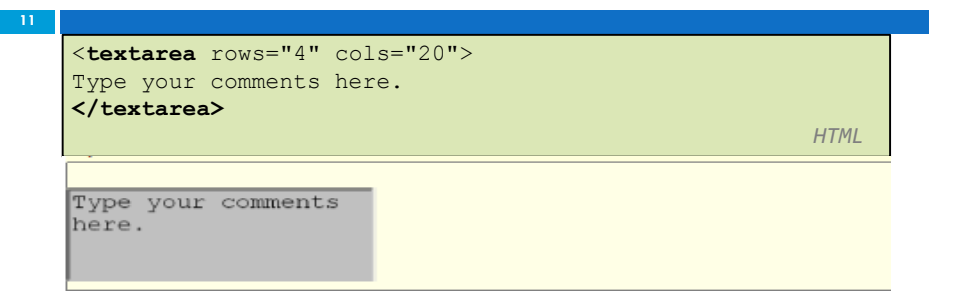

- $\Box$  initial text is placed inside textarea tag (optional)
- $\square$  required rows and cols attributes specify height/width in characters
- $\Box$  optional read only attribute means text cannot be modified CSC443: Web Programming

### Text fields: <input>

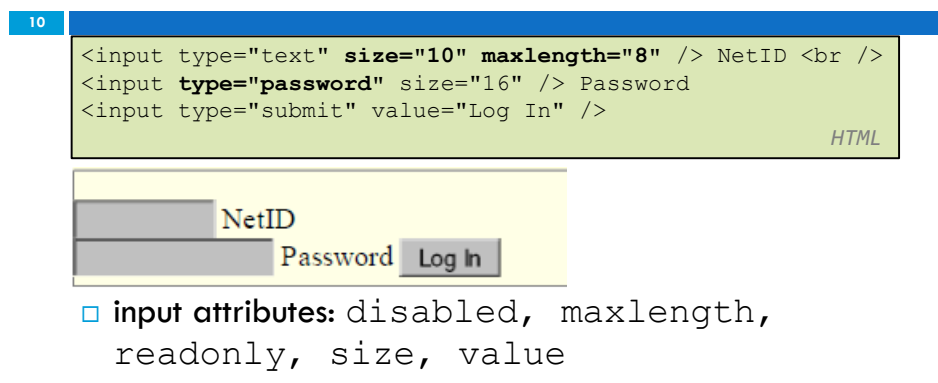

- $\square$  size attribute controls onscreen width of text field
- $\square$  maxlength limits how many characters user is able

to type into field CSC443: Web Programming

### Check boxes: <input>

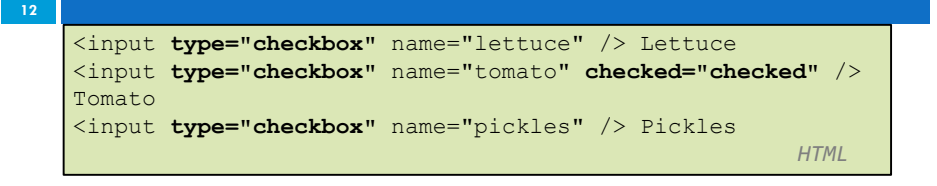

 $\Box$  none, 1, or many checkboxes can be checked at same time

# Radio buttons: <input>

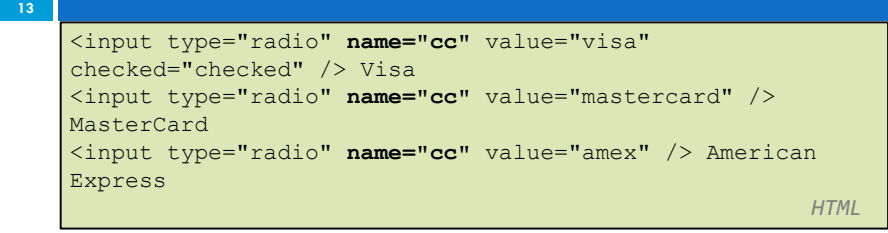

- $\Box$  grouped by name attribute (only one can be checked at a time)
- $\Box$  must specify a value for each one or else it will be sent as value on

CSC443: Web Programming

# Drop down lists: <select>,

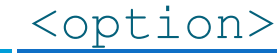

**15**

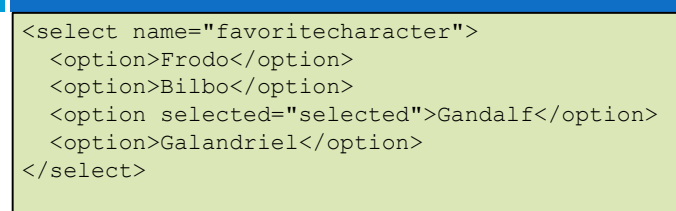

- $\Box$  option element represents each choice
- $\square$  select optional attributes: disabled, multiple, size
- $\Box$  optional selected attribute sets which one is initially chosen

*HTML*

#### CSC443: Web Programming

# Text labels:  $\langle$ label>

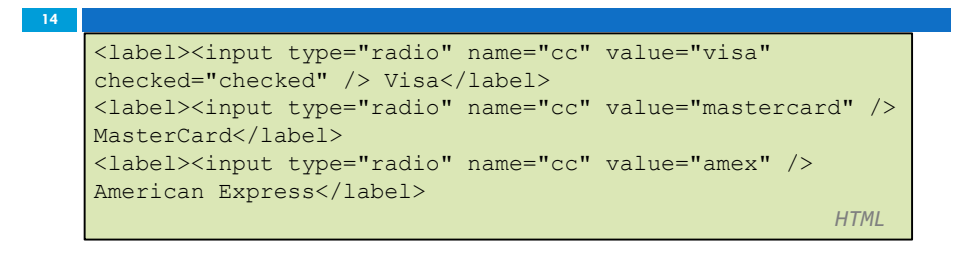

- $\square$  associates nearby text with control, so you can click text to activate control
- $\Box$  can be used with checkboxes or radio buttons
- ¨ *label element can be targeted by CSS style rules*

CSC443: Web Programming

### Using: <select> for lists

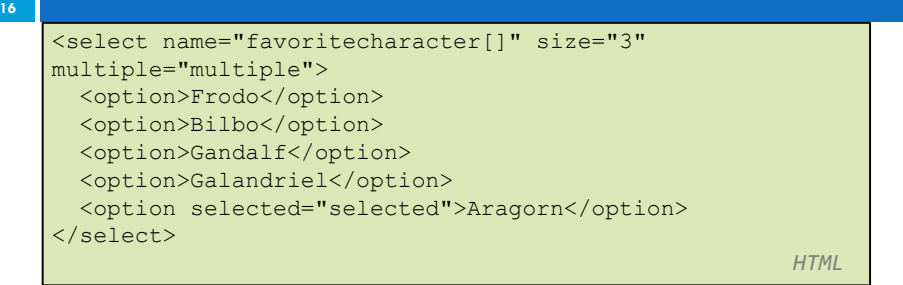

- $\Box$  optional multiple attribute allows selecting multiple items with shift- or ctrl-click
- ¨ must declare parameter's *name with []* if you allow multiple selections
- $\Box$  option tags can be set to be initially selected CSC443: Web Programming

# Option groups: <optgroup>

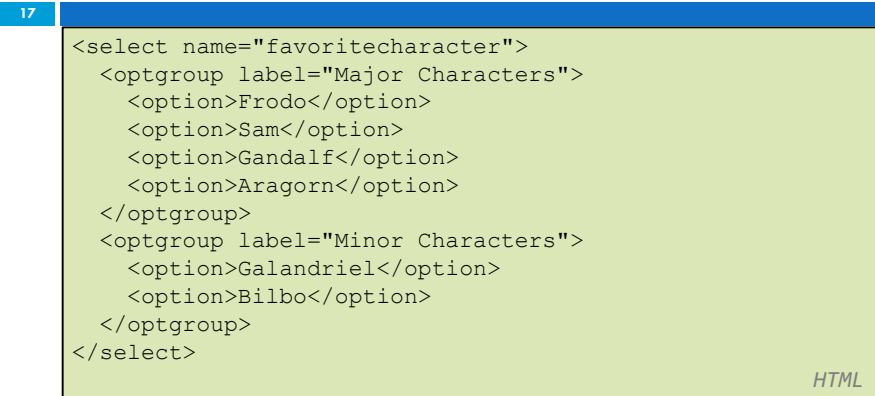

 $\Box$  What should we do if we don't like the bold italic?

CSC443: Web Programming